**Universidad Nacional de San Luis Facultad de Ciencias Humanas Licenciatura en Comunicación Social** 

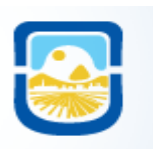

# **Proyecto Parcial Práctico**

## **Tecnología de la Comunicación I**

**Profesora Responsable: Esp. Viviana Mercedes Ponce Jefe de Trabajos Prácticos: Esp. Ana Silvina Maldonado** 

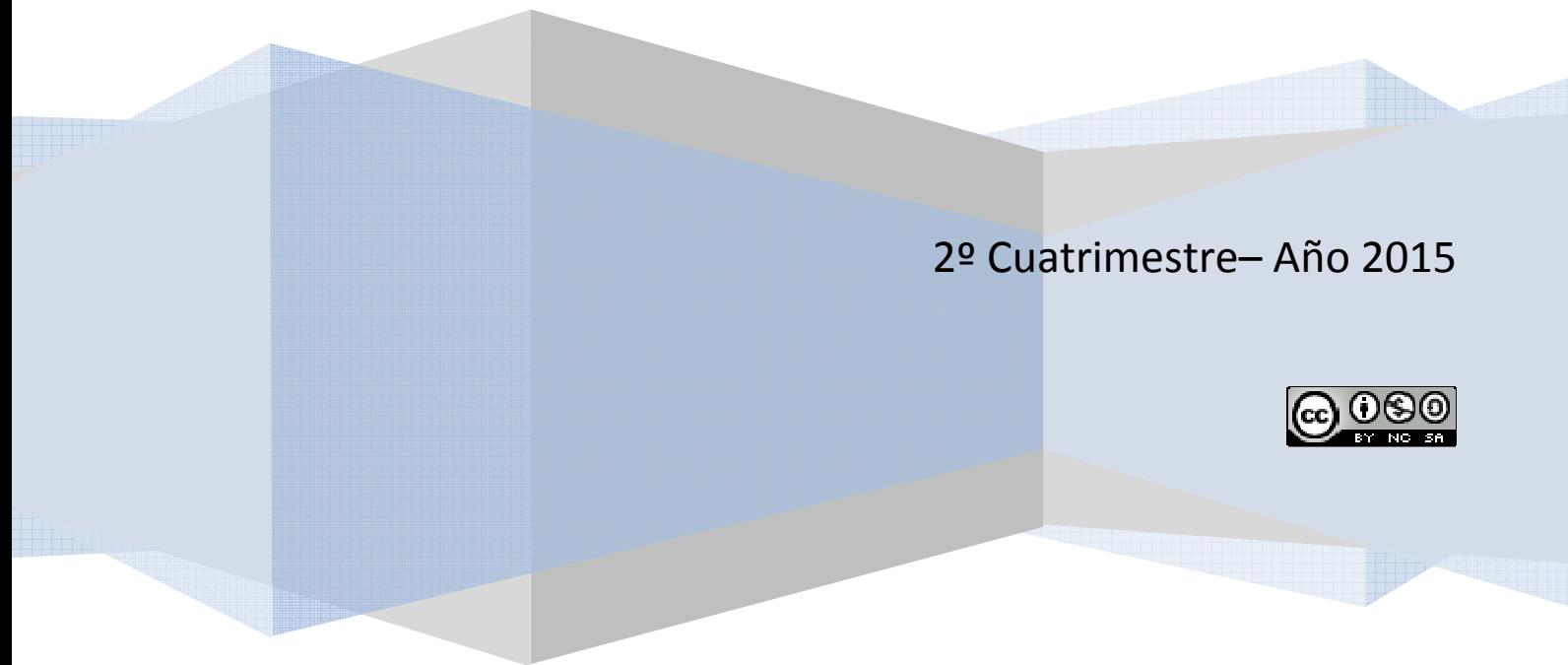

Elaborado por la Prof. Resp. Viviana Ponce (vmponce@unsl.edu.ar) Creative Commons Reconocimiento-Nocomercial-compartirigual 3.0 Unported License

#### **PARCIAL TECNOLOGIA DE LA COMUNICACIÓN I**

**Resolución:** en grupo de NO MÁS de 3 integrantes. **Exposición:** en Box, con una duración de 30- 45' minutos aproximadamente **Modalidad de evaluación**: Práctica (ligada a la Teoría) **Temas de evaluación:** Investigación en Internet y Comunicación Multimedia **Material de presentación:** CD con la estructura de carpetas y archivos que se explica al finalizar los ejercicios de este parcial.

### **EJERCICIOS**

#### **PRIMERA ETAPA:** Búsqueda de información en la WWW: Visible e Invisible

#### **Ejercicio 1:**

Seleccione alguna de las siguientes temáticas sobre las que indagará y desarrollará informes de investigación en Internet, en múltiples formatos digitales.

- El avance de las carreras de comunicación en Argentina
- La influencia de las tecnologías en el campo de la comunicación
- El rol del Estado en los medios de comunicación
- Cultura y comunicación en la era digital
- Participación y comunicación social

**\*\*\***Puede seleccionar otro tema de investigación siempre que se adapte al trabajo que se desea lograr en esta asignatura.

#### **Ejercicio 2:**

En función de la temática seleccionada en el ejercicio anterior realice un listado de preguntas de investigación. Consulte luego con la Profesora de Prácticas a modo de modo de controlar su complejidad y el tiempo de resolución.

#### **Ejercicio 3:**

Realice un listado de palabras claves para cada una de las preguntas que planteó en el ejercicio anterior, optimizándolas de acuerdo al tipo de buscador y de WWW. Por ej., en el Motor de Búsqueda: Google de la Web: Visible debe considerar si es adecuado utilizar uno o más de los distintos parámetros de búsqueda existentes (tipo de archivo, fecha, dominio, tipo de dominio, región, autor, palabras clave, etc.).

**\*\*\*** Recuerde que para cada pregunta hay por lo menos una palabra clave dadas las distintas formas en las que se podría presentar la información en la red.

#### **Ejercicio 4:**

Busque en Internet información que le permita responder a las preguntas de investigación antes planteadas. Para ello:

- Indague en los buscadores de la Web Visible, en base a las palabras claves elegidas en el ejercicio anterior.
- Indague en los buscadores de la Web Invisible, en base a las palabras claves elegidas en el ejercicio anterior.

**\*\*\***Es obligatorio conocer al menos un buscador de cada tipología, en cada WWW.

#### **SEGUNDA ETAPA:** Registro y Evaluación de la información

#### **Ejercicio 1:**

Registre los resultados obtenidos en las diferentes búsquedas mediante alguna de las herramientas vistas en la asignatura. Justifique además el porqué de su elección.

**\*\*\***La cantidad de sitios registrados es un número que puede variar dependiendo de la información que se pueda encontrar en la WWW. A los efectos de acotar el trabajo se sugiere que esté entre 10 (si hay poca información) y 30 como máximo (en caso contrario).

#### **Ejercicio 2:**

Realice la evaluación de los sitios registrados en el ejercicio 5) de la etapa anterior, examinando para cada uno de ellos, en forma minuciosa, los criterios que le parezcan convenientes.

**\*\*\*** Recuerde que el criterio de pertinencia es el primero que se aplica. Luego deberá chequear que la información sea correcta mediante criterios de autor o de contenido mínimos. Finalmente, deberá indicar qué otros criterios considera importantes a la hora de evaluarlos.

#### **Ejercicio 3:**

En función de la evaluación realizada en el punto anterior, realice un listado definitivo con los sitios que utilizará como fundamento para el desarrollo de su investigación.

**\*\*\***Si la información obtenida resulta insuficiente, considere realizar nuevamente el proceso de las búsquedas (Etapa 1); buscar otras tipologías de buscadores en las WWW vistas en la asignatura; y en caso extremo, recurrir a material ampliatorio no disponible en Internet, es decir, libros, revistas, personas, material sonoro o audiovisual, etc.

**TERCERA ETAPA:** Análisis, Redacción de la información y Elaboración de informes multimedia

#### **Ejercicio 1:**

Realice la lectura de la información contenida en los sitios que obtuvo en el Ejercicio 3) de la etapa anterior; analice la misma en función de sus preguntas de investigación y elabore un pequeño informe escrito y ordenado, en Adobe In Design, que dé respuesta a las mismas.

#### **Ejercicio 2:**

En función del informe elaborado en el punto anterior comunique el mismo en los siguientes formatos:

- De forma textual y gráfica, en los programas Adobe InDesign, Adobe Illustrator y Adobe Photoshop.
- De forma sonora, en el programa Adobe Audition.
- De forma audiovisual, en el programa Adobe Premiere.

\*\*\*Utilice los principios comunicativos de las imágenes, audios y video que considere más adecuados al momento de realizar la edición de los diferentes informes, en los diferentes formatos.

\*\*\*En el caso del informe textual, este deberá contener 5 páginas como mínimo y 10 como máximo.

\*\*\*En el caso del informe sonoro, su duración debe estar entre 1,5 minutos como mínimo y 3 minutos como máximo.

\*\*\*En el caso del informe audiovisual, su duración debe estar entre 1,5 minutos como mínimo y 3 minutos como máximo.

#### **CUARTA ETAPA:** Presentación de los datos en el CD

Organice la información mediante la siguiente estructura de carpetas:

4 Tecno I-2015- Comunicacion Búsqueda y Registro Evaluación y Redacción A Informes de Investigación Informe audiovisual Informe sonoro Informe textual grafico

**Búsqueda y registro:** contiene un archivo en formato .DOC con:

- Tema, Preguntas y palabras claves de su investigación.
- Sitios registrados en cada uno de los buscadores utilizados.

**Evaluación:** contiene un archivo en formato .DOC con:

- Criterios de evaluación aplicados y fundamentación de su elección.
- Sitios definitivos que utilizó luego de aplicar los criterios.

• Información ampliatoria y fuente de la que la obtuvo (si debió recurrir a esta opción).

**Informes de investigación:** contiene los diferentes informes en diferentes formatos, organizados de la siguiente manera:

• Informe textual-gráfico: Se presenta en los formatos: \*.indd (crudo) y \*.pdf (formato de distribución). Las imágenes generadas en los programas de Adobe deben almacenarse tanto en bruto

como editado. Es decir, para el caso de Illustrator las imágenes deben encontrarse en los formatos .ai y .jpg., mientras que en el caso de Photoshop los formatos deben ser .psd y .jpg

- Informe sonoro: Se presenta en los fomatos .wav o .mp3 y debe almacenarse tanto en bruto como editado.
- Informe audiovisual: Se presenta en los formatos: \*.prproj para el crudo y .avi para el editado.